6.4

# The Subquery In a Delete Statement

## The Subquery in a DELETE statement

- A subquery can be used in a DELETE statement.
- Always back up your data and test your DELETE statement before running it on live data.

NOTE: Before you can run a DELETE or UPDATE statement without a WHERE clause, you must uncheck "Safe Updates" checkbox in MySQL Preference. Please see below.

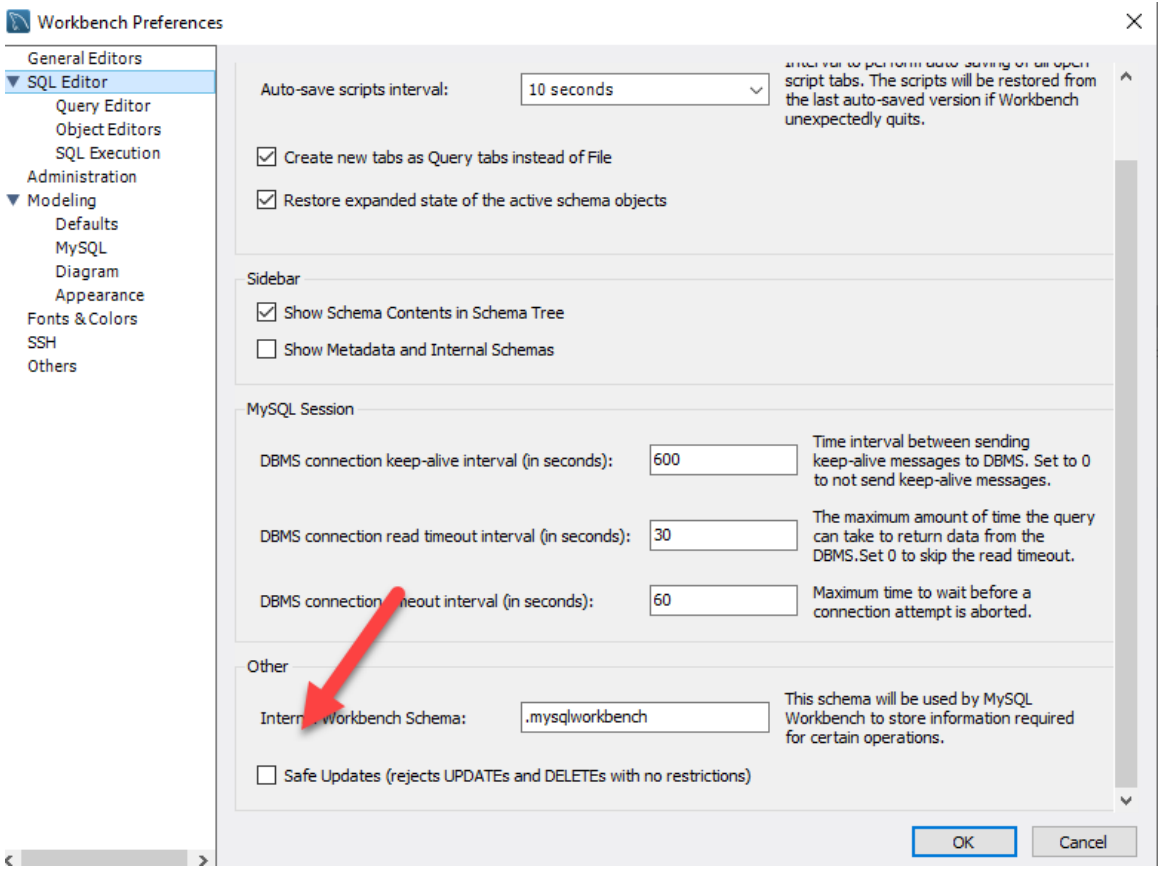

Code Sample:

```
USE world;
DELETE FROM city_bak
WHERE CountryCode IN
        (SELECT code FROM country
        WHERE region = 'Central Africa');
```
#### Results:

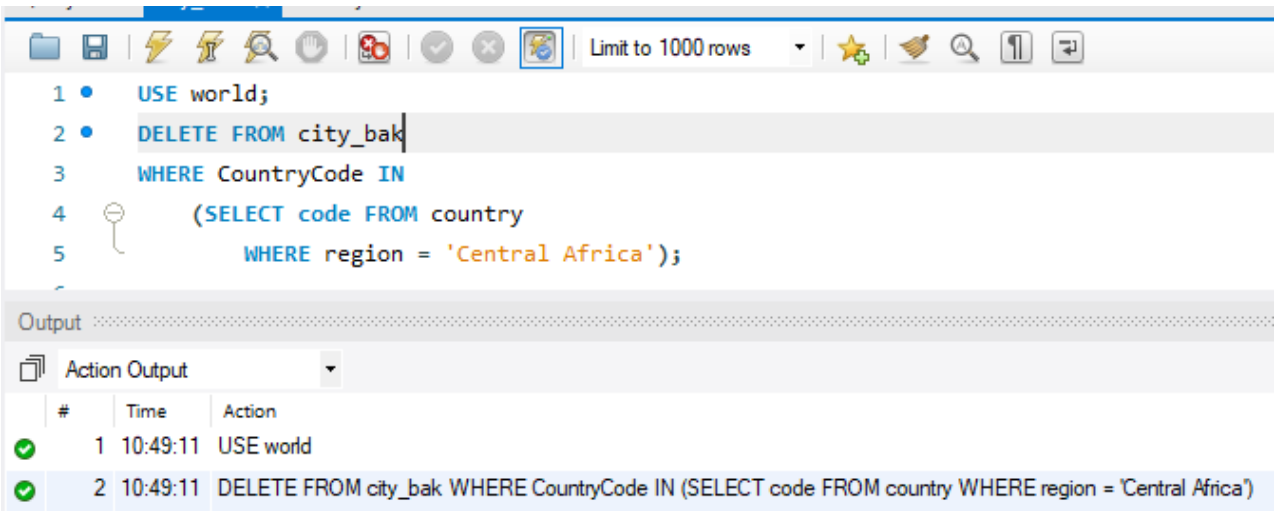

### USE world;

The tables used in this example are in the world database. Make sure it is selected as the default

#### DELETE FROM city\_bak

We are going to execute a DELETE statement on the city\_bak table

#### WHERE CountryCode IN

We are going to use a filter to delete items from the city\_bak table where the CountryCode is found in a list of values that we will pass to it.

#### (SELECT code FROM country

#### WHERE region = 'Central Africa');

- We will execute a subquery on the country table and return a list of code values (PK to FK in city\_bak table) where the region is equal to 'Central Africa'.
- You could accomplish the same thing by joining the city\_bak table to the country table, then filtering on the region column from the country table.

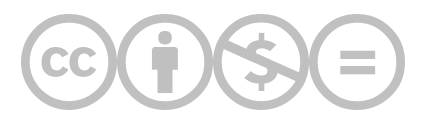

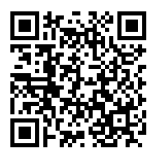

This content is provided to you freely by BYU-I Books.

Access it online or download it at [https://books.byui.edu/learning\\_mysql/the\\_subquery\\_in\\_a\\_de.](https://books.byui.edu/learning_mysql/the_subquery_in_a_de)